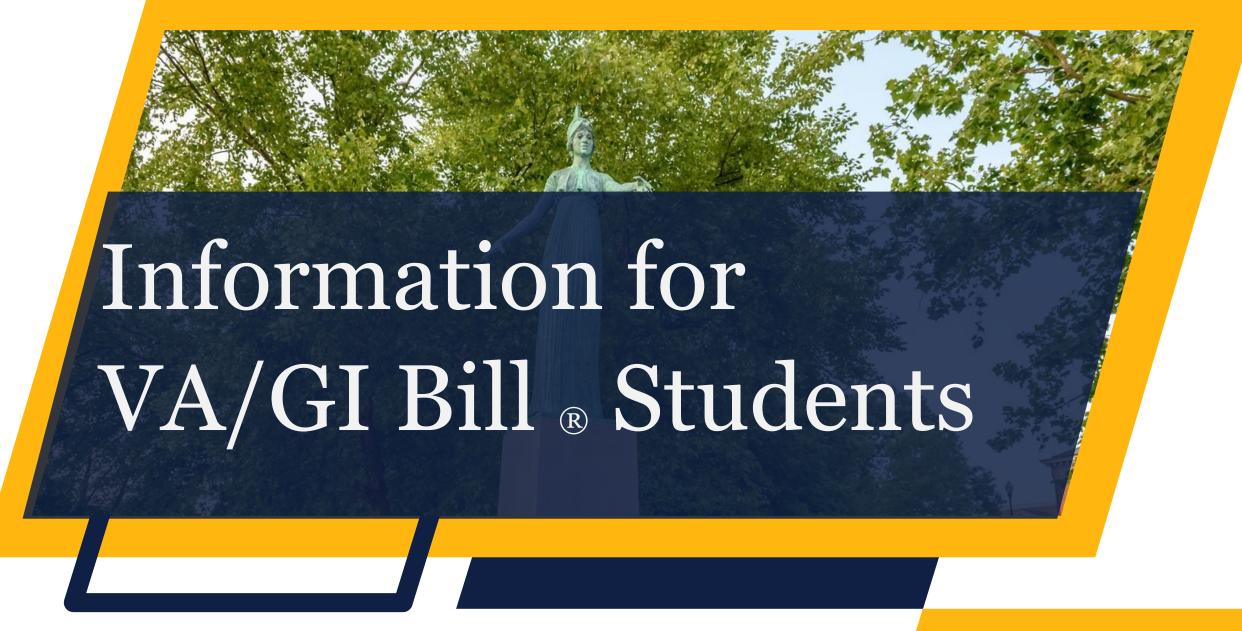

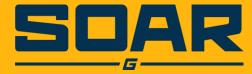

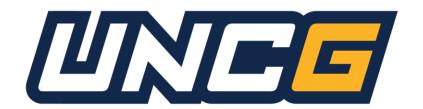

# STUDENT AFFAIRS MILITARY-AFFILIATED SERVICES

For general questions regarding your VA Education (GI Bill®)
Benefits, contact us by

Email: military@uncg.edu Phone: 336-334-5632

To contact the VA:

Website: <u>VA.gov</u> Phone: 888-442-4551

Connect with us on social media @uncgmilitary

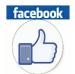

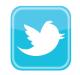

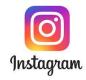

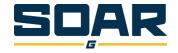

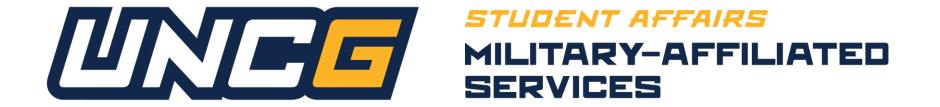

### **USING YOUR BENEFITS**

- 1. Apply to the Department of Veterans Affairs for education benefits.
- 2. If approved, the VA will send you a Certificate of Eligibility (CoE). Please send a copy of this certificate to the Office of Military-Affiliated Services at military@uncg.edu.
- 3. Register for classes.
- Once you have registered for classes, complete and submit the online Request for Class Certification (RCC)(you must be logged into your UNCG email / iSPARTAN account to access).

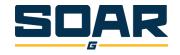

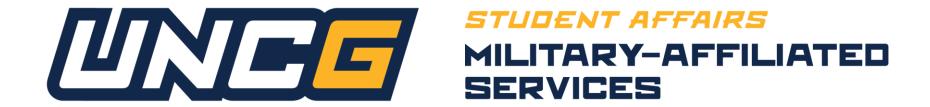

For basic information and a step-by-step list of what you need to do to get your benefits started, visit the education benefits page of our website at:

https://military.uncg.edu/va-benefits/

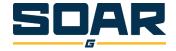

HOME

**ABOUT US** 

GET INVOLVED

ADMISSIONS

**EDUCATION BENEFITS** 

CAMPUS RESOURCES

SUPPORT STUDENT VETERANS

FAQ

SCHOLARSHIPS, GRANTS, AND LOANS

#### UNCG MILITARY-AFFILIATED SERVICES

#### **Education Benefits**

#### **Getting Started**

For inquiries about when your VA education benefits will be approved by the VA, when you will receive payment, or assistance in the VA specific forms or va.gov. website, please contact the hotline at (888) 442-4551.

Building Your Future With the GI Bill - VA Provided Information

#### Your First Semester Using GI Bill® Benefits at UNCG:

- 1. Apply to the Department of Veterans Affairs for education benefits at va.gov.
- 2. If approved, the VA will send you a Certificate of Eligibility (COE). Please send a copy of this certificate to the Office of Military-Affiliated Services at military@uncg.edu.
- 3. Register for classes with your advisor at a (SOAR) orientation session, or with a departmental advisor.
- 4. Once you have registered for classes, complete and submit the online Request for Class Certification Form (formerly VSE) (you must be logged into your UNCG email / iSPARTAN account to submit form).

#### Every Subsequent Semester Using GI Bill® Benefits at UNCG:

After your first semester, you MUST continue to complete the Request for Class Certification Form (formerly VSE) EVERY SEMESTER you wish to use your benefits. As soon as you register for classes, please complete the Request for Class

### Link to Request for Certification Form

- Must be logged into UNCG email to access.

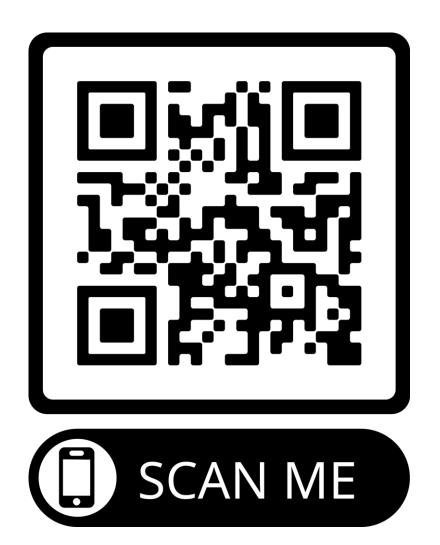

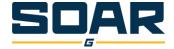

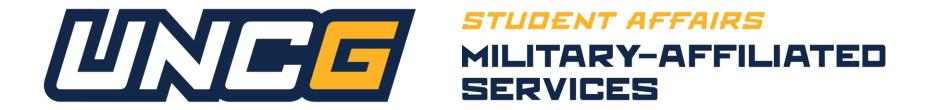

•Are you a North Carolina resident?

- Residency
  - NC Residency Determination Service
  - Choice Act
  - Yellow Ribbon

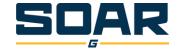

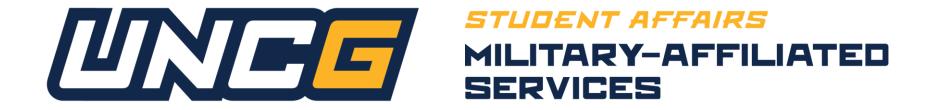

- Payments How it works
- Chapter 33 (Post-911)
  - Tuition and Fees paid to school based on %
  - BHA (If eligible) paid to student
  - Book Stipend
- Chapter 35 (Dependent Education Assistance)
  - Monthly payment to student directly
- Cashier's Office does offer a military deferment payment plan

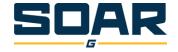

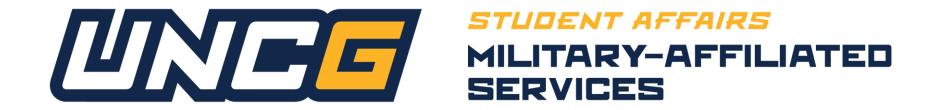

## We want to make sure you have all the information you need

For any specific questions about the Post-911 GI Bill, including in-state residency, contact Milvia Sadler at mlsadler@uncg.edu

For any specific questions about other GI Bill chapters, (CH35DEA, VR&E, CH1606, etc.) contact Amy Cook at ancook2@uncg.edu

If you would like to set up a phone conversation with your SCO, leave a call-back number in your email and they will get back to you ASAP.

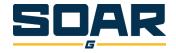

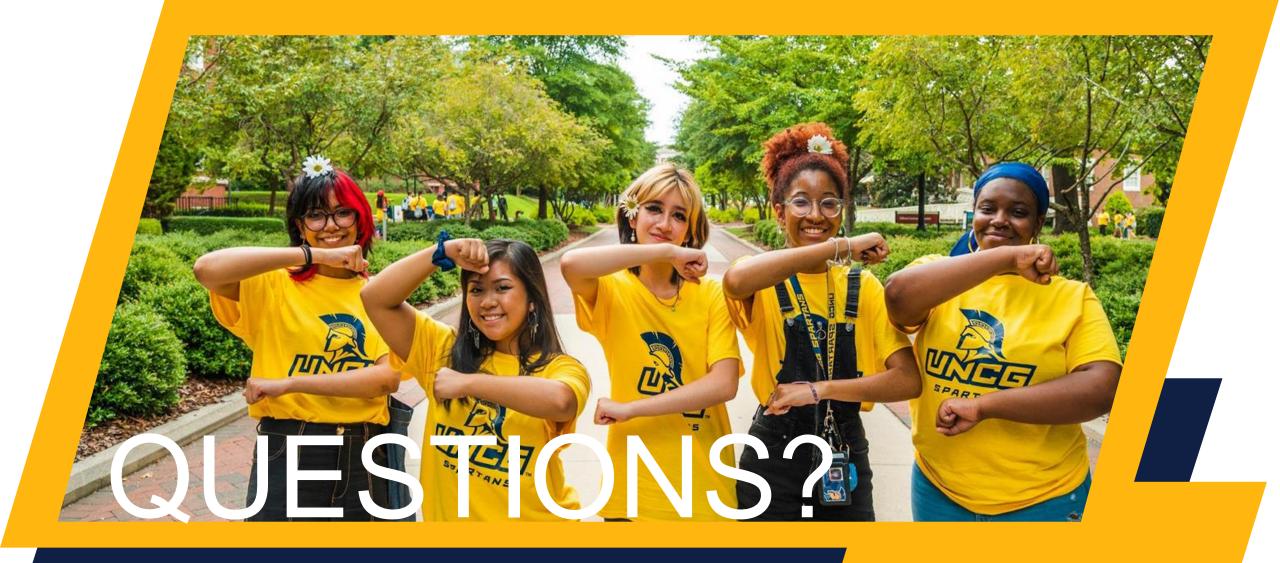